## **Importing a file in the inspector app with a qrcode.**

## **Importing a file in the inspector app with a qr-code.**

It is now possible to create a QR code via PlanManager and the scan it with the tablet, so you will directly access the file in question in the inspector app.

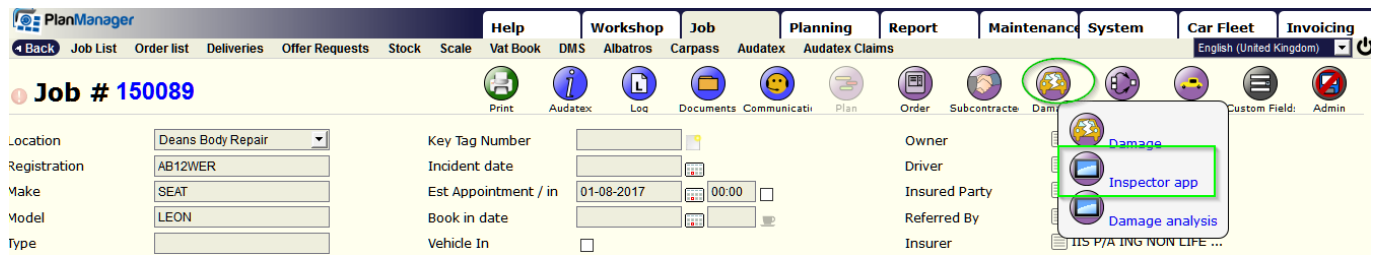

Clicking inspector app in the job will get you next screen:

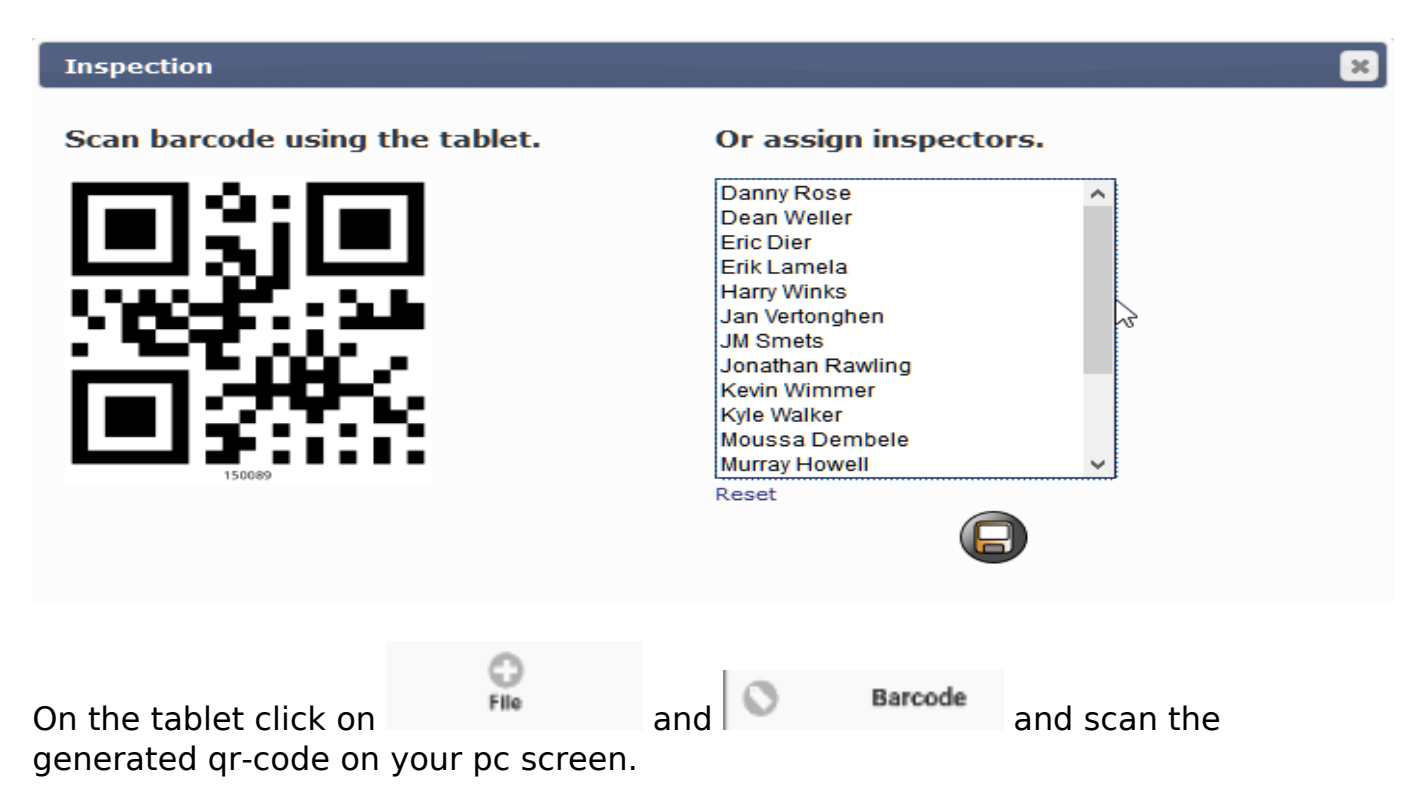

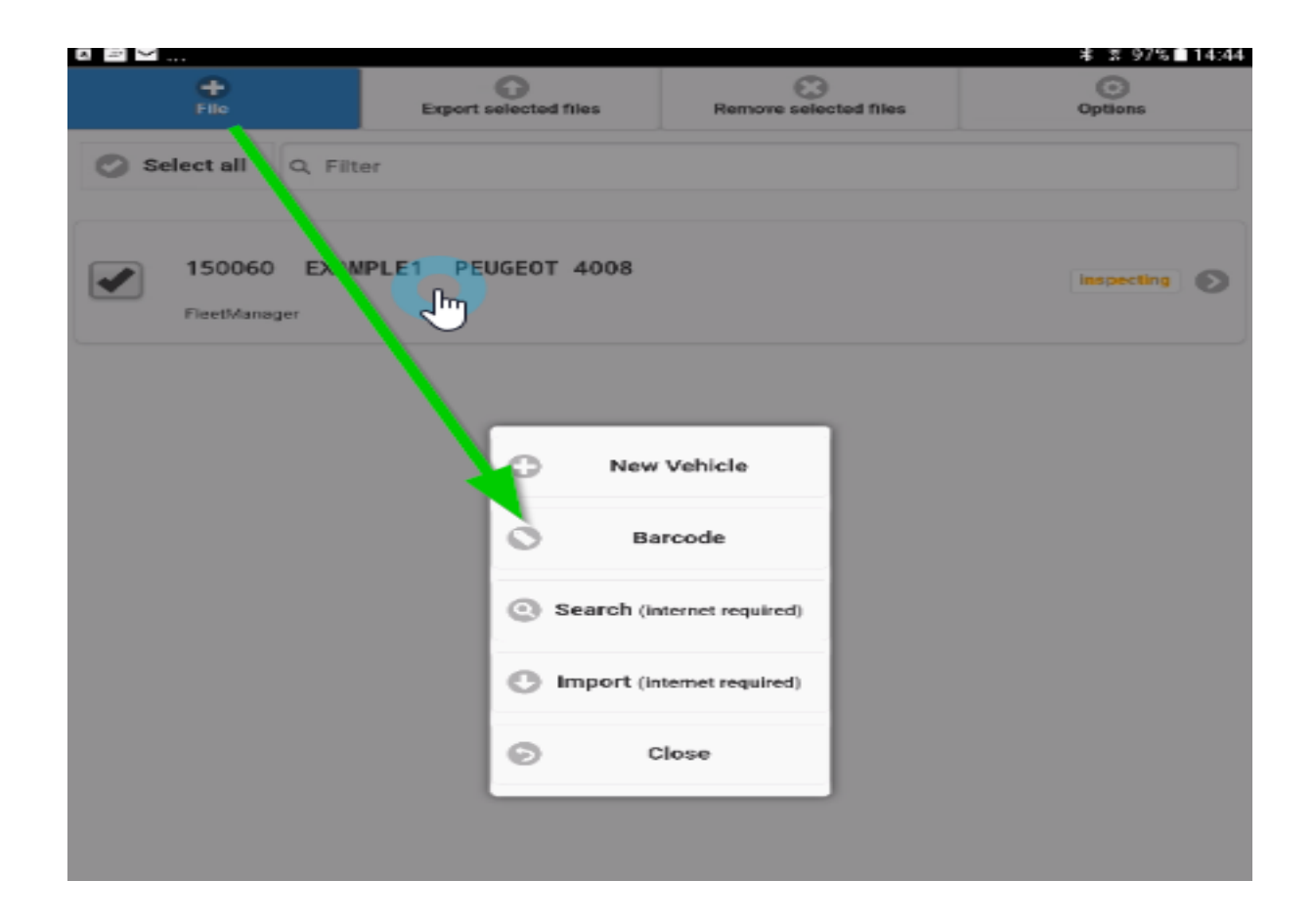

Unikátní ID: #2093 Autor: Jean-Marie Aktualizováno: 2019-10-08 11:33